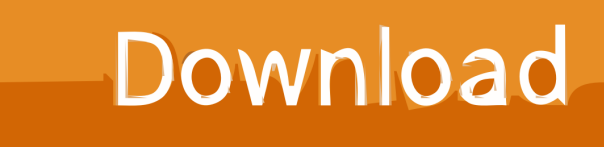

[Iphone GSM Command Codes; Tip 3](https://tiurll.com/1t5pn0)

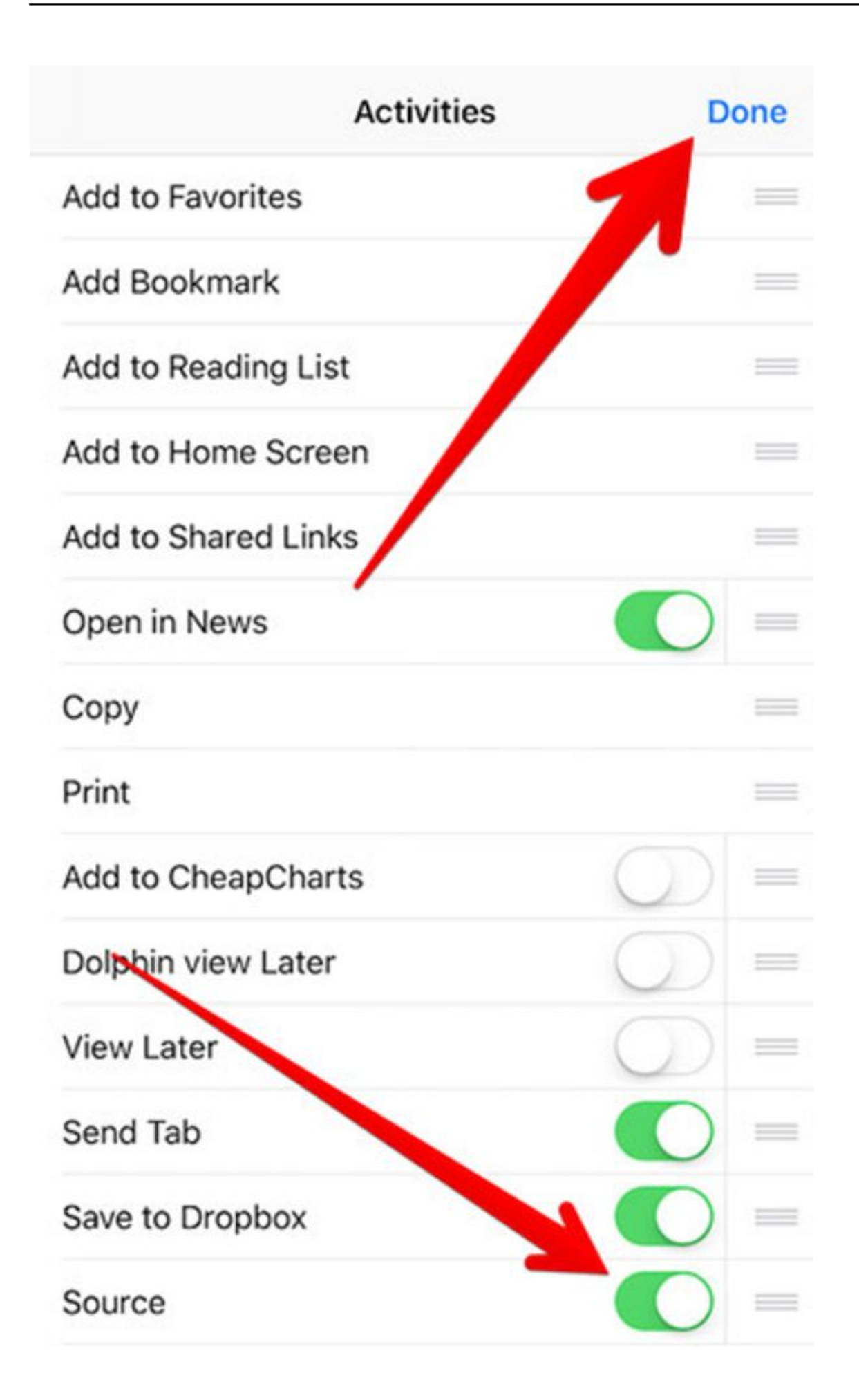

[Iphone GSM Command Codes; Tip 3](https://tiurll.com/1t5pn0)

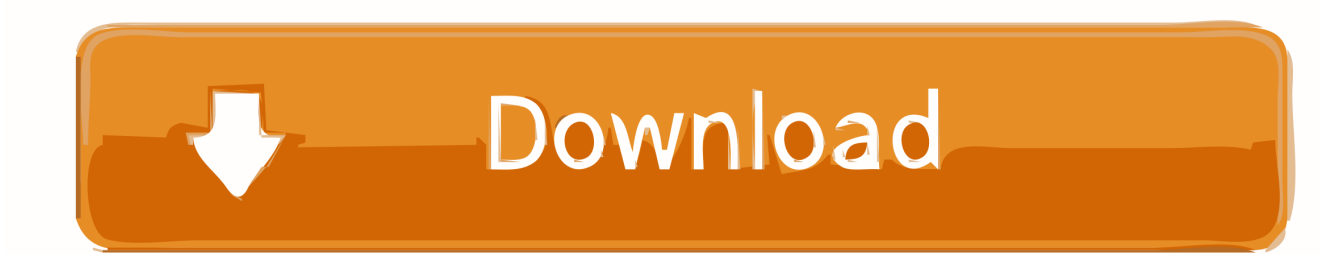

The codes are devided into different categories: Safety; Call barring; Call forwarding/diversion; Number presentation; GSM network service codes .... Whether your SIM card the SIM Clock Stop mode supported, you can find out with this code. The iPhone will then idle at the SIM card, ie no calls, etc., all activities on the SIM card. This has a positive effect on power consumption and prolongs battery life.. Cellular interface based on the asynchronous interface in Cisco IOS software ... router(config-controller)# gsm failovertimer 3 ... Insert the tip of the screw driver into the upper latch and gently disengage ... Entering the command will result in automatic modem reset if you have entered the correct MEP code.

1. iphone command codes

-3 -. Store numbers in the alarm list with an Iphone or other smartphone . ... Mount and connect the IR Eye 9016 to Ontech GSM 9040 . ... You can also use the QR-code you find on last page in this manual or on the underside of the ... Tilt the Iphone ... The commands are sent to the unit in an SMS and will be performed. b.. What can you do when your LG does not ask for the unlock code? ... Tips & Tricks ... The first way to check if your LG asks for an unlocking code is by inserting into the phone a SIM card from a ... Method #3 ... Hey you can use cdma or GSM with straight talk depending on your phone you have. ... How to spot a fake iPhone 7.. Using the App on iphone ……….Pg 21. Control by ... 3) Check that the SIM does not have a PIN code request. 4) Disable ... TIP: The GSM unit programming is by sending SMS text messages to the unit from a phone. ... Programing text messages must start with a pass code string, followed by a command, followed by data ...

## **iphone command codes**

iphone command codes [Windows 10, macOS Benefiting From the Death of Windows 7](http://sigticusfi.blogg.se/2021/february/windows-10-macos-benefiting-from-the-death-of-windows-7.html)

Over here you'll be able to check different cellular parameters, such as SIM info, PDP Context Info, GSM Cell Environment, UMTS Environment ... [Matlab kickass](https://competent-stonebraker-edac07.netlify.app/Matlab-kickass.pdf)

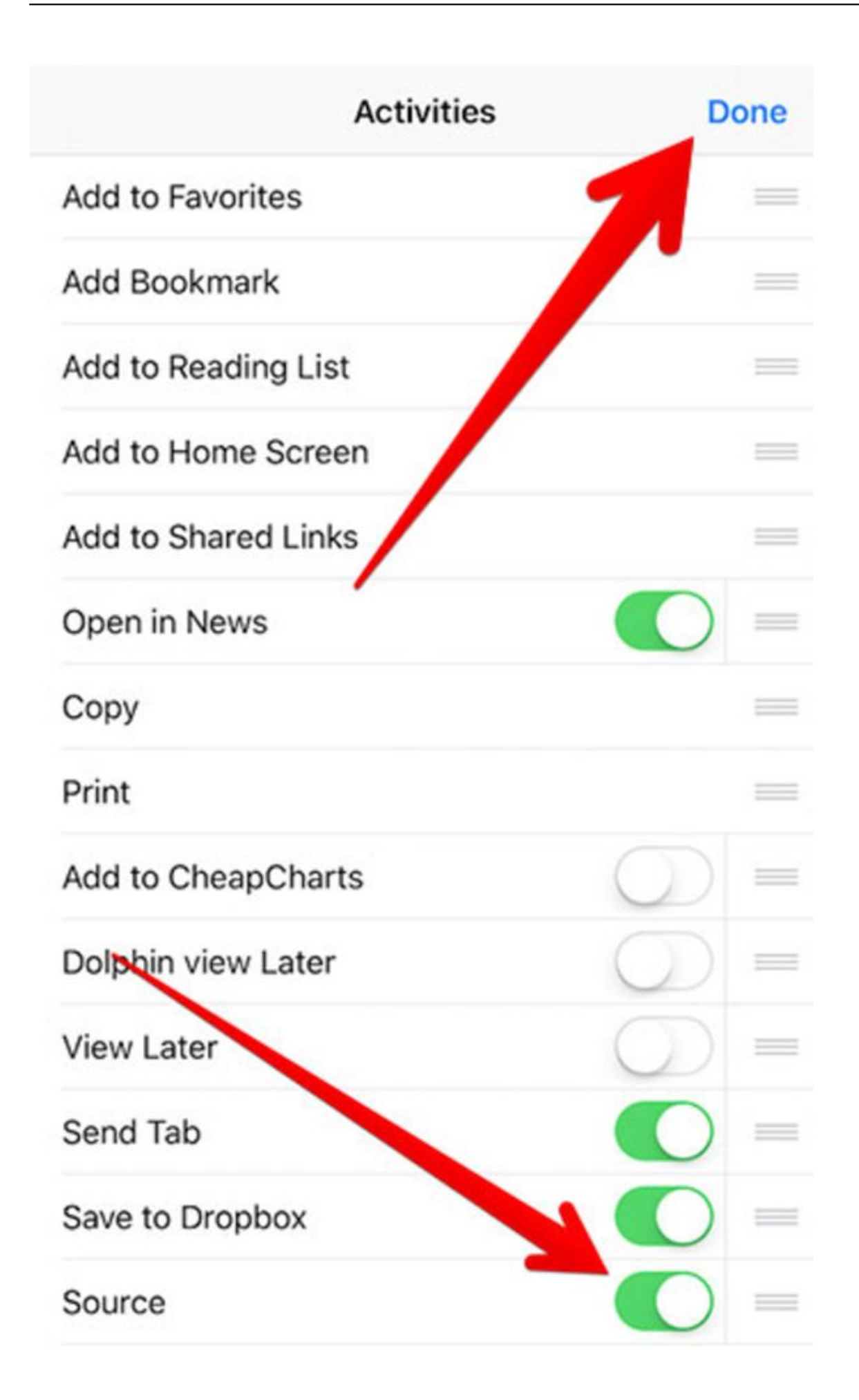

## **[MGM Movies](https://vso-convertxtodvd-5-3-0-8-final-patch-crackingpatching-.simplecast.com/episodes/youtube-presenting-mgm-movies)**

[Jake Sheers and Broadway's Kinky Boots; Private Grindr Pics Sent To City Hall; The Benham Brothers Talk Sex](http://cohudifhao.blogg.se/2021/february/jake-sheers-and-broadways-kinky-boots-private-grindr-pics-sent-to-city-hall-the-benham-brothers-talk-sex.html)

 Inquiry the SafeBox Status and GSM Module IMEI Code. ... Buttons, Wired Buttons, SMS Commands, Call in with free charge, Android Apps and iOS apps; ... Tips: Only the zone attribute code setup as 1,2,3 will delay to cause alarm while .... ... comfortable with to the commands you use most. iphone GSM command codes; tip #3. 10 Siri Voice Commands for iPhone for the Blind & Visually Impaired By .... Main program for testing modem or GSM phones by AT commands, use ... NET Framework · Android · iOS · Mobile · SharePoint · Silverlight / ... Hide Shrink Copy Code ... To send correct command, I'm using these tips, all other methods do ... I'm not using any third party library or anything else in this project.. Here are some more secret iPhone codes for you to enjoy. ... to spend some time googling for other phone codes that might work on the iPhone. ... These three are pretty self explanatory. ... Comment Guidelines · Send us a tip! [Jaanam \[1992 – FLAC\]](https://seesaawiki.jp/piatagaba/d/Jaanam [1992 – FLAC] |WORK|)

## [The Best HDR Monitors for 2019](https://fervent-ritchie-235ddb.netlify.app/The-Best-HDR-Monitors-for-2019.html)

The iPhone OS 1.1.3 brings the following changes (list not exhaustive): ... support, new Copy Link and Open in New Page commands, faster JavaScript performance, ... (GSM iPhone 4 only); Ability to choose function of iPad's physical switch ... TD-SCDMA (Time Division-Synchronous Code Division Multiple Access) | TEST .... Here's where you can find free phone unlock codes to unlock your ... You don't get access to any developer features or hidden commands in ... So, unlocked phones from GSM networks like AT&T and T-Mobile ... We have a full guide to unlocking your iPhone, and we suggest you follow that. ... Good tips.. Fortunately, the Electron can easily be used with 3rd-party SIM cards. ... On the iPhones, it's in Settings - General - About - ICCID. ... user code or using the RESET button doesn't completely reset the modem to save time and data usage. ... For example, I have a GSM mobile SIM with 64 KBps upload speed.. Did you know that you can key in secret codes to unlock hidden features of your HTC and get is unlocked from ... iPhone Unlock  $\cdot \cdot$  Android Unlock ... Feb 28,2020  $\cdot$  Filed to: Tips for Different Android Models • Proven solutions. 0 ... With dr.fone - SIM Unlock Service, all you need is do three things to get your device unlocked:.. 3) Check that the SIM does not have a PIN code request. 4) You are now ... GSM modem. Output to gate or lock. Optional input limit switch from gate ... TIP: The GSM unit programming is by sending SMS text messages to the unit from a phone. ... Android and Iphone users can download an optional app called GSM-GATE. 3d2ef5c2b0 [Python](http://quecasoltia.rf.gd/Python_Programming__reposted.pdf) [Programming – reposted](http://quecasoltia.rf.gd/Python_Programming__reposted.pdf)

3d2ef5c2b0

[8DIO Agitato Grandiose Ensemble Cellos KONTAKT](https://www.bloglovin.com/@samanthawright102/8dio-agitato-grandiose-ensemble-cellos-kontakt)